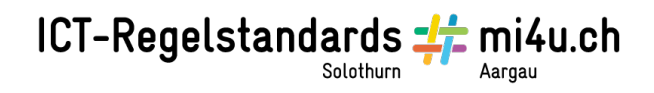

## **Vom Pol zum Äquator**

**Aufgabe 5: Das Wetter**

In der folgenden Anleitung wird dir erklärt, wie du das aktuelle Wetter in den verschiedenen Ortschaften anzeigen lassen kannst.

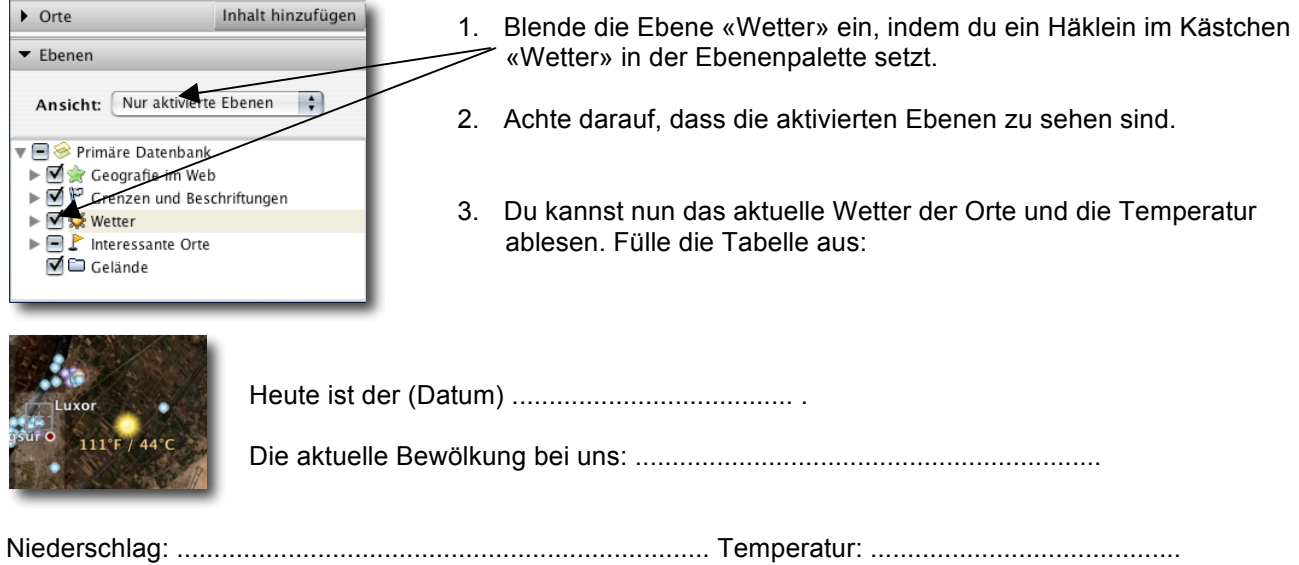

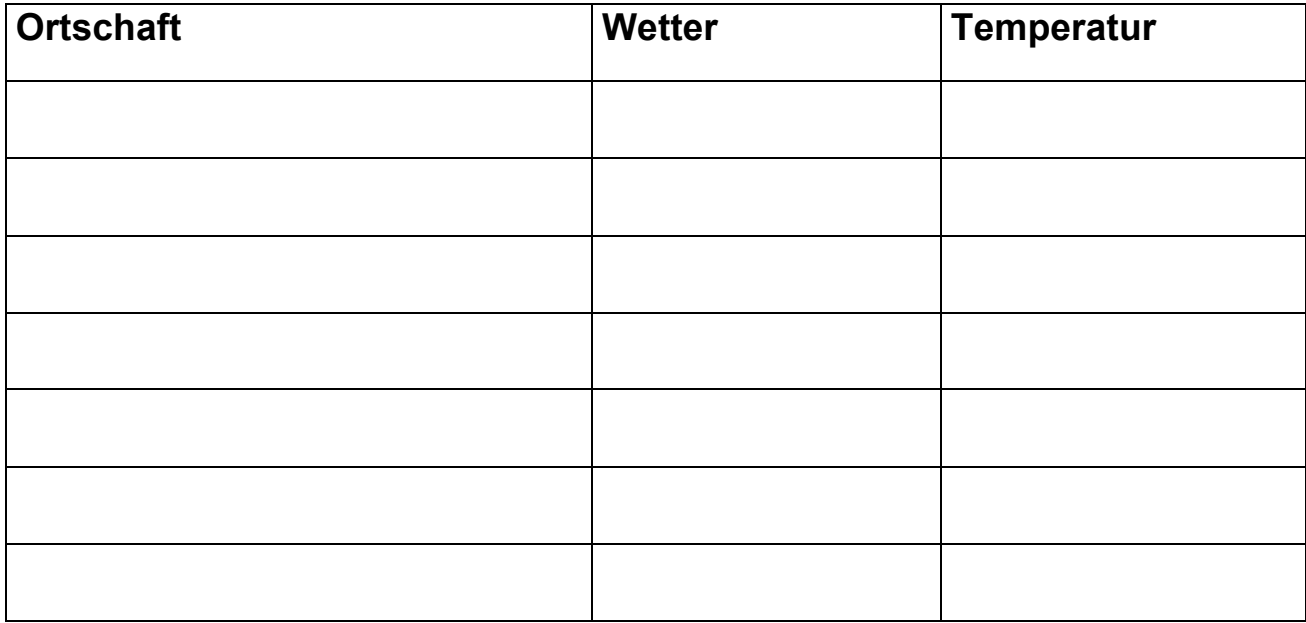